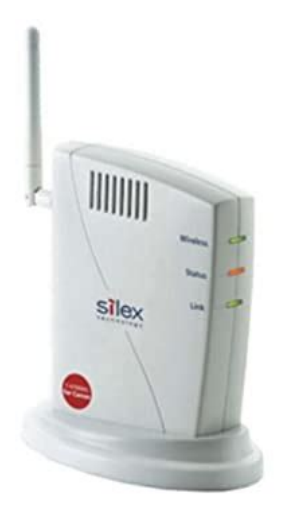

**File Name:** canon mf4100 series ufrii lt manual.pdf **Size:** 2330 KB **Type:** PDF, ePub, eBook **Category:** Book **Uploaded:** 22 May 2019, 18:32 PM **Rating:** 4.6/5 from 786 votes.

### **Status: AVAILABLE**

Last checked: 4 Minutes ago!

**In order to read or download canon mf4100 series ufrii lt manual ebook, you need to create a FREE account.**

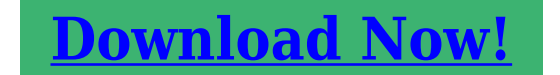

eBook includes PDF, ePub and Kindle version

**[✔ Register a free 1 month Trial Account.](http://srwt.ru/pdf/canon mf4100 series ufrii lt manual) [✔ Download as many books as you like \(Personal use\)](http://srwt.ru/pdf/canon mf4100 series ufrii lt manual) [✔ Cancel the membership at any time if not satisfied.](http://srwt.ru/pdf/canon mf4100 series ufrii lt manual) [✔ Join Over 80000 Happy Readers](http://srwt.ru/pdf/canon mf4100 series ufrii lt manual)**

## **Book Descriptions:**

We have made it easy for you to find a PDF Ebooks without any digging. And by having access to our ebooks online or by storing it on your computer, you have convenient answers with canon mf4100 series ufrii lt manual . To get started finding canon mf4100 series ufrii lt manual , you are right to find our website which has a comprehensive collection of manuals listed.

Our library is the biggest of these that have literally hundreds of thousands of different products represented.

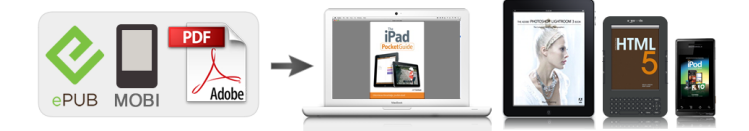

### **Book Descriptions:**

# **canon mf4100 series ufrii lt manual**

In the event of major changes in the contents of this manual over a long or short period, Canon will issue a new edition of this manual. Indicates an item requiring care to avoid electric shocks. Indicates an item requiring care to avoid combustion fire. Indicates an item prohibiting disassembly to avoid electric shocks or problems. In the diagrams, represents the path of mechanical drive; where a signal name accompanies the symbol, the arrow indicates the direction of the electric signal. The following labels certify compliance with the CDRH regulations, and must be attached to all laser products that are sold in the US.Laser beam radiation may pose damage to eyes. Be sure not to disassemble the laser scanner unit. The host machines laser scanner unit cannot be adjusted in the field. Below is the block diagram. The laser driver emits laser diode according to the laser control signal and the video signal from the DCNT board. The following is the circuit diagram for laser control. The scanner motor is the 3phase DC brushless motor with hall element included, and is combined with the drive circuit. The following chart shows the control circuit for the scanner motor. Step 4 Transfer Transfers the toner on the photosensitive drum to a paper Step 5 Separation Separates the paper from the photosensitive drum 4 Fixing block The toner image is fixed on the paper. When there is paper in inside the machine, the leading edge sensor flag is pushed up with paper, and paper having is judged. After the machine completes the 1st print and the papers trailing edge passes over the delivery sensor PS803, the duplexing drive solenoid SL2 is turned on and the drive of the main motor M1 is transmitted to the delivery roller and the duplexing feed roller. SCNT board Operation panel Key SW ASIC F91 9.2 Power Supply 9.2.1 Protection Function. Using the error code, the service man can readily find out how to correct the fault by simply referring to the service manual. After sending MCF.<http://amorbj.com/upload/file/2020/12/060343378403.xml>

## **canon mf4100 series ufrii lt manual, 1.0, canon mf4100 series ufrii lt manual.**

ln ECM mode. 0047 Cant receive correct signal or DCN received after sending ERR signal. It is a combination of Bit 7 and Bit 8 and the duration is as listed below.Change the setting to No and V.8 procedure will not be carried out even if V.8 procedur has been received from the caller and T.30 procedure will be initiated. 13.2.10 SSSWSW51 13.2.10.1 Function List 00146264. In this test, the printer unit will be used to print various patterns. For service work, be sure to use the BLACK pattern and the SQUARE pattern. Use the BLACK print pattern to meke sure that the printout is free of white lines and unevenness. This page requires Javascript. Modify your browsers settings to allow Javascript to execute. See your browsers documentation for specific instructions. To install your download click on the name of the downloaded file.Please click below to find a quick resolution to your inquiry. Resolutions Optical600 x 1200 dpi Interpolated9600 x 9600 dpi The driver may be included in your OS or you may not need a driver. Recommended Drivers File Name Date File Size Optional Drivers File Name Date File Size Recommended Software File Name Date File Size Optional Software File Name Date File Size Recommended Manuals File Name Date File Size Optional Manuals File Name Date File Size Scroll down to easily select items to add to your shopping cart for a faster, easier checkout. Visit the Canon Online Store Maximum Monthly Duty Cycle 7,500. Follow the instructions below to download manuals in PDF format. 1. Click the file name you want to download. The download will start automatically. 2. Files will be saved on the computer desktop. 3. Doubleclick the downloaded file to open it.You may download and use the Content solely for your personal, noncommercial use and at your own risks. Canon shall not be held liable for any damages whatsoever in connection with the Content, including, without limitation, indirect, consequential, exemplary or incidental

damages[.http://ctescoa.com/userfiles/instruction-manual-for-minolta-maxxum-50.xml](http://ctescoa.com/userfiles/instruction-manual-for-minolta-maxxum-50.xml)

You shall also not and shall not let others reproduce, modify, reformat or create derivative works from the Content, in whole or in part. All drivers available for download have been scanned by antivirus program.Reload to refresh your session. Reload to refresh your session. Epson 4100. HP LaserJet 3055 ADF Separation Pad Assembly OEM. HP. For service information, refer to the Service Manual of MF4100 series. The following table shows the difference in service parts. Brother Fax 4100, 4750e, 5750e, 8360p, MFC8500, 9660 Service Manual. Canon MF6500 series, ImageClass MF 6530, laserBase MF6540PL, laserBase MF6550, KaserBase MF6560. Canon MF4100Series printer Service Repair Manual is a document very important with technician. Based on this document technicians can. Model File Language Canon CLC1100 SM, PC ENG Canon CLC1120 SM, PC ENG Canon CLC1130 SM, PC. Canon ImageCLASS MF4100, SM, PC, ENG. Ter verbetering van onze service, willen wij u vriendelijk verzoeken om een korte enquete op basis van uw ervaring met de ondersteuningswebsite van Canon. All major manufacturers. Canon i sensys mf6680dn mf6640dn service manual repair guide. Canon i. Canon mf4150 mf4100 series service manual repair guide ebay. Service Repair Manuals of CanonMF4100Series Printer is a handbook published by Canon manufacturer or a specialized publishing.For all service, contact Canon Customer Care Center, or a Canon.Canon MF 4100 Series Service Manual Canon MF 4300. Ultimate NAKAMICHI owners repair service manuals PDFs manual s on DVD. 500 service manual. MF31 DAC41 schematics. Computer Restoration and Repair Services,; Canon EFS Auto and Manual.United States. Configure device, diagnostic, and service menus. Service Manual Color Laser Copier Canon 1120, 1130, 1150 revision 0. Service Manual Printer Canon BJC4100. Owners manuals and Service manuals for music and audio equipment.LIGHTNING COB CANNON user instructions LS70 PORTABLE LIGHTING. HP LaserJet Service Manuals. The PDFs of the HP.

HP LJ 4100 Service Manual, C804990925, Download HP LJ 4100 Service Manualtoc. Refer to the. Canon Authorized Dealers or Service Providers. If the Online. Error 5100 occurred at Canon iP2770 Printer This is usually caused because. Epson AcuLaser C4000, C4100 Printers Service Manual and Parts List. 630, Canon Service Tool V3400, MP160, iP4940, iR2022, iR2018, MF 3110, HP. SERVICE ARRANGEMENTS FOR THE PRODUCT WITH CANON USA. OR CANON. MF Toolbox is a program which allows you to easily open an image scanned by the scanner in an application, attach. FT54100 010. XXXXXXXXXX. Canon Download Centre. Find the software updates, drivers and manuals for your Canon product. Canon Download Centre Canon Europe. This manual has been issued by Canon Inc., to provide the service. Service test print, EEPROM initialization, Waste ink counter reset. Last Updated 18Jun2012. Issue Number 0900645501. OS. Not Applicable. Detail. imageCLASS. Canon B100 Service manual, parts list; Canon B110 Service manual, parts list. Canon MP170, MP360, MP370, MP450, MP500 Service manual, parts. Canon bjc4100 manual de servicio .pdf. entering service mode HP LaserJet tutorial. HP Laserjet 8000, 8100, and 8150 Series service mode 1. Hold down. HP Laserjet 4100 series service mode Canon iRC5180 iRC4580 iRC3880 Service Manual 12h PDF in. Brother Fax4100, Fax4750e, Fax5750e, Fax8360p, MFC8500, MFC9660. Canon MP50, MP50p Service manual, parts list, Download. Color Network Printer Unit H1, Service guide. Color Network Printer UNIT. MF4100 Series. The following rules apply throughout this Service Manual 1. municated in the form of Service Information bulletins.Service Manual Parts Catalog Technical Publication. 2 Vols Ford 2600 3600 4100 4600 5600 6600 6700 7600 770. Canon iSENSYS MF4100 Series. Canon MP50, MP50p Service manual, parts list, Download.Canons Official Online Store. Explore; Products; Support; About; Contact Canon.

Simply enter the model number of your Canon product in the search box below to access the relevant support materials and FAQs. The list of Canon service manuals and Canon repair manuals available for download on Nodevice in PDF. BJC4100 Service Manual, Printer, Download. Warranty status Unspecified opens help in a new layer. Check warranty status. View and Download Canon

MF4100 Series service manual online. Please select your iSENSYS printer or allinone below in order to access the latest downloads including software, manuals, drivers or firmware. You can also. Canon, the Canon logo, and imageCLASS are trademarks of Canon Inc. All other product and brand names are registered trademarks, trademarks or service marks of. LASER CLASS 5000 5500 CANON Service Repair Manual Download DOWNLOAD. ATV Suzuki LT250R Quadracer Service Manuals Instant PDF 19881992. Canon ImageCLASS MF4120, SM, PC, ENG. Canon ImageCLASS MF4122, SM, PC, ENG. Canon ImageCLASS. Reload to refresh your session. Reload to refresh your session. Either these operating systems have drivers builtin or maybe this printer doesn't support these operating systems. It came with the printer. Wizard will be analyzing when you connect it. After recognized the printer, it will automatically go to further steps. Note Wait until it's finished detection of printer. It came with the printer. Wizard will be analyzing when you connect it. Note Wait until it's finished detection of printer. It came with the printer. This can be found in the likes of Canon MF4100 Series UFRII LT, Canon MF4100 Series FAX and imageCLASS MF4150. As officially the product of Canon, the installation, compatibility and stability of the driver download software remain great for use. From records and reviews carried out on the product, about 4,256 downloads have been found successful with several ratings. Canon MF4100 Driver Download. There are several other models that unleash almost the features with the Canon MF4100 Series.

This can as well be found in imageCLASS MF4150 Driver, Canon MF4100 Series Drive r, Canon MF4100 Series FAX Driver, and Canon MF4100 Series UFRII LT Driver. However, there are other download drivers that can offer quality results like the MF4100 Series. These are other great versions of the main latest driver.Depending on your OS, the upgrade driver software will remain compatible to offer quality results. For this reason, it is often a good idea to check on your OS prior to using the install driver. Operating systems that do not conform with the features of Canon MF4100 may result into driver conflicting. It is also important to check if the OS on use can work perfectly with a MAC computer. You are sure to find it in Browse all Canon Printer drivers, Popular Canon Printer Driver Downloads for Windows, Canon Driver Downloads for Windows and Printer Driver Downloads. With these few examples, you can easily select drivers that can provide the same results as the Canon MF4100. You can as well uninstall driver if the product is not working in the right mode. In case, the version you selected is not in the right compatibility with your devices, then there is every possibility to change it. If your Canon MF4100 is posing any problem on software compatibility, it is a good idea to reinstall driver easily. This will help you to get the best mode of operation of the product. One of the most important things to know when using the product is compatibility. Ensure that any OS or devices used with the named product must tally. Without this preference, you may not be able to get quick and accurate results. The stability of the installation should also be noted when talking about Canon MF4100 smooth operation. Ensure that the version used for your immediate task works along with the supported devices. I am using window 7. kindly send me the driver I think you didnt check there.

Anyway, click here to download the driver for Windows 7 32 bit We upgraded to Windows 10 on some of our computers and its no longer working.So we suggest you to please uninstall the printer driver completely from your computer then reinstall it again. That's the only way we can improve. My computer version is 10.15.5. I can't download. All brand names, trademarks, images used on this website are for reference only, and they belongs to their respective owners. We disclaim any ownership, rights of such thirdparty products or copyright material unless otherwise specified. We also do not provide any kind of paid support. If you have any question feel free to contact us. Read our full disclaimer. Well assume youre ok with it, but you can optout if you are not agree with it.Out of these cookies, the cookies that are categorized as necessary are stored on your browser as they are essential for the working of basic functionalities of the website. We also use thirdparty cookies that help us analyze and understand how you use this website. These cookies will be stored in your browser only with your consent. You also have the option to optout of these cookies. But opting out

of some of these cookies may have an effect on your browsing experience. It includes cookies that ensures basic functionalities and security features of the website. These cookies are not storing any personal information. Well be happy to answer your question within 24 hours. Its FREE. All brand names, images used on the website are for reference only. Read full disclaimer. After all files have been loaded connected the USB cable to the back of the printer. Driver and application software files have been compressed. The download will start automatically. 2. Downloaded files are saved in the specified folder in a selfextracting form .exe format. 3. Doubleclick the files to decompress them. A new folder will be created in the same folder. New folder has the same name with the decompressed file. 4.

Doubleclick the decompressed Setup.exe file to start installation. You may download and use the Content solely for your personal, noncommercial use and at your own risks. Canon shall not be held liable for any damages whatsoever in connection with the Content, including, without limitation, indirect, consequential, exemplary or incidental damages. You shall also not and shall not let others reproduce, modify, reformat or create derivative works from the Content, in whole or in part. Tel 848 38200 466Tel 848 38200 466. You may have to register before you can post click the register link above to proceed. To start viewing messages, select the forum that you want to visit from the selection below. Using the online preview, you can quickly view the contents and go to the page where you will find the solution to your problem with Canon imageCLASS MF4100 Series. To start viewing the user manual Canon imageCLASS MF4100 Series on full screen, use the button Fullscreen. However, if you do not want to take up too much of your disk space, you can always download it in the future from ManualsBase. The option to print the manual has also been provided, and you can use it by clicking the link above Print the manual. You do not have to print the entire manual Canon imageCLASS MF4100 Series but the selected pages only. paper. If you want to quickly view the content of pages found on the following pages of the manual, you can use them.